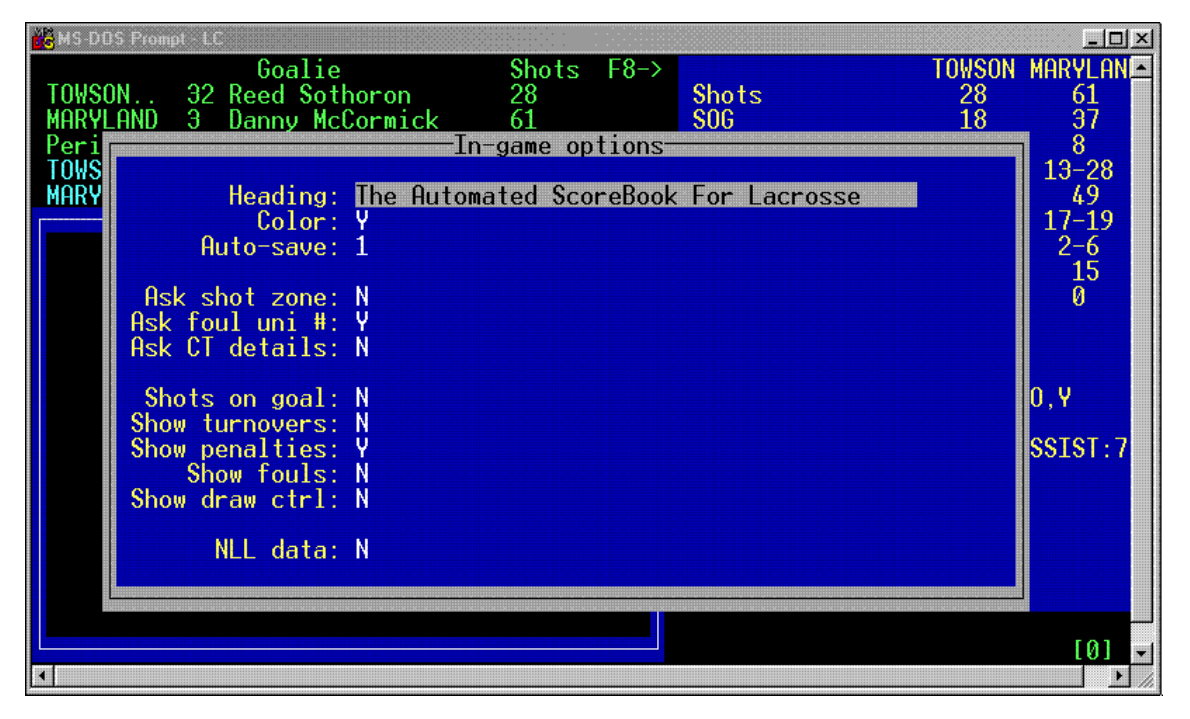

## **In-game Options**

Choose to prompt for shot zone info, various shot, foul, and goal information.

Prompt for National Lacrosse League NLL data

#### $\underline{\Box} \underline{\Box} \underline{\times}$ **& MS-DUS Prompt - LC** TOWSON MARYLANA Goalie<br>32 Reed Sothoron Shots  $F8 \frac{61}{37}$ **TOWSON..**  $28$ <sup> $-$ </sup> **Shots** MARY<br>Peri<br>TOWS<br>MARY Game Info  $\frac{13-28}{49}$  $\frac{1}{M}$ #5 Towson<br>Maryland Record: 2-1<br>Record: 3-1  $17 - 19$ Date: Mar 09, 2002<br>Place: College Park, Md.<br>Stadium: Byrd Stadium  $\overline{P}$ 6  $\frac{15}{0}$ 0fficials 1:<br>  $2:\n3:\n4:\n5:\n5:\n$ Tom Young<br>Bill Tully<br>Steve Ripple Conference game: N<br>Neutral site: N<br>Night game: N  $0, 9$ Start Time: 1:00 pm<br>End Time: 3:17 pm<br>Total Time: 2:17<br>Attendance: 2647 SSIST:7 Scorekeeper: Schedule note: Weather: Overcast, 60 degrees T  $[0]$ **I**

## **Game Information**

Input game day data, and finalize the boxscore with team records, goalie decision, attendance.

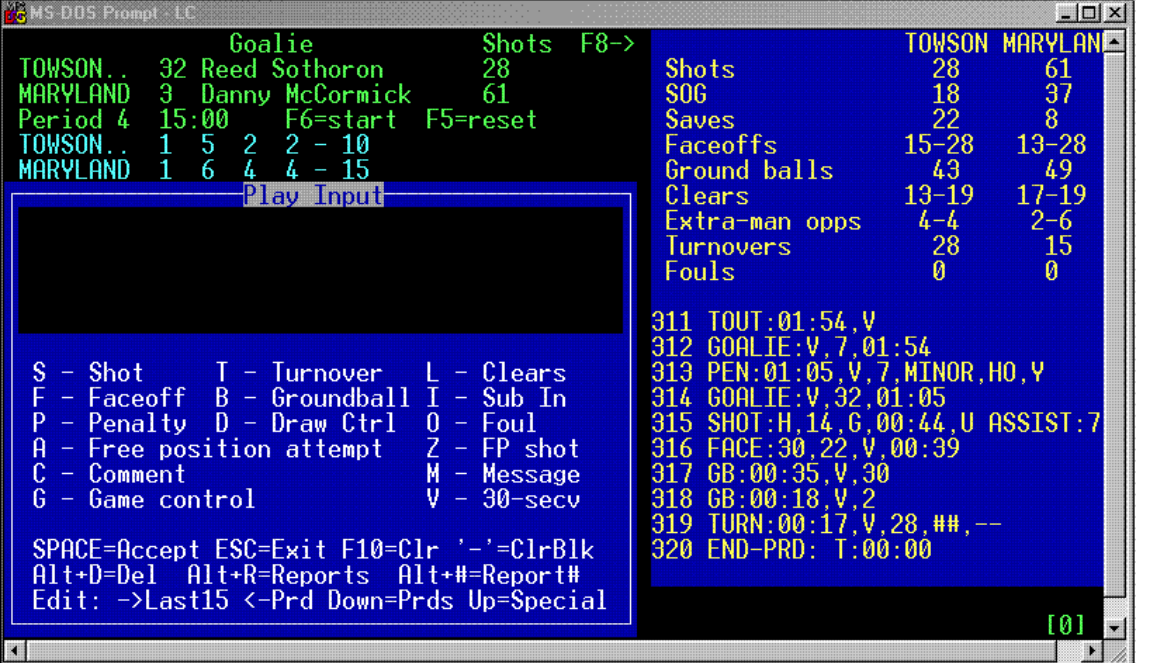

### **Game-time Scoring**

Linescore, recent play input and goalie information will display on scoring screen.

Toggle team stats and individual player stats.

Input codes and prompts will display on screen.

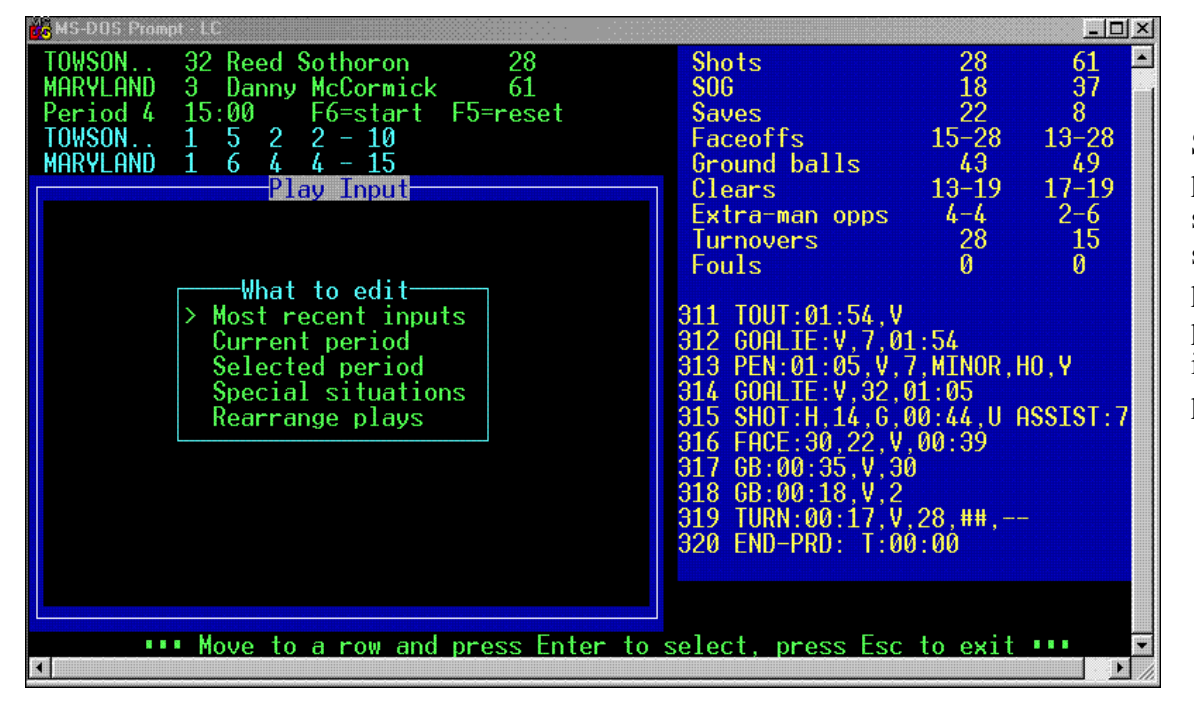

#### **Edit Plays**

Select the current period, last 15 plays, selected period, special situations of goals, penalties, shots, subs, possessions to edit, insert, replace or delete plays.

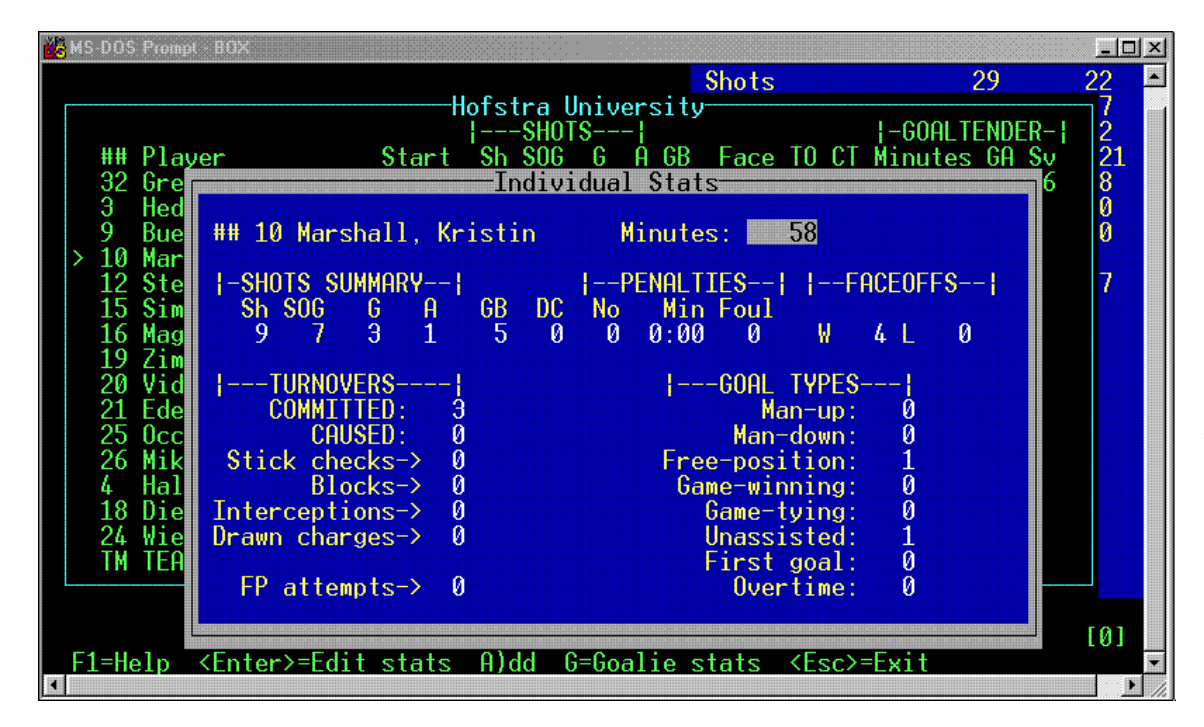

## **Manual Entry**

Enter stats after the game to create boxscore.

Enter team stats, linescore, goal and penalty history.

Enter player stats and minutes for both teams.

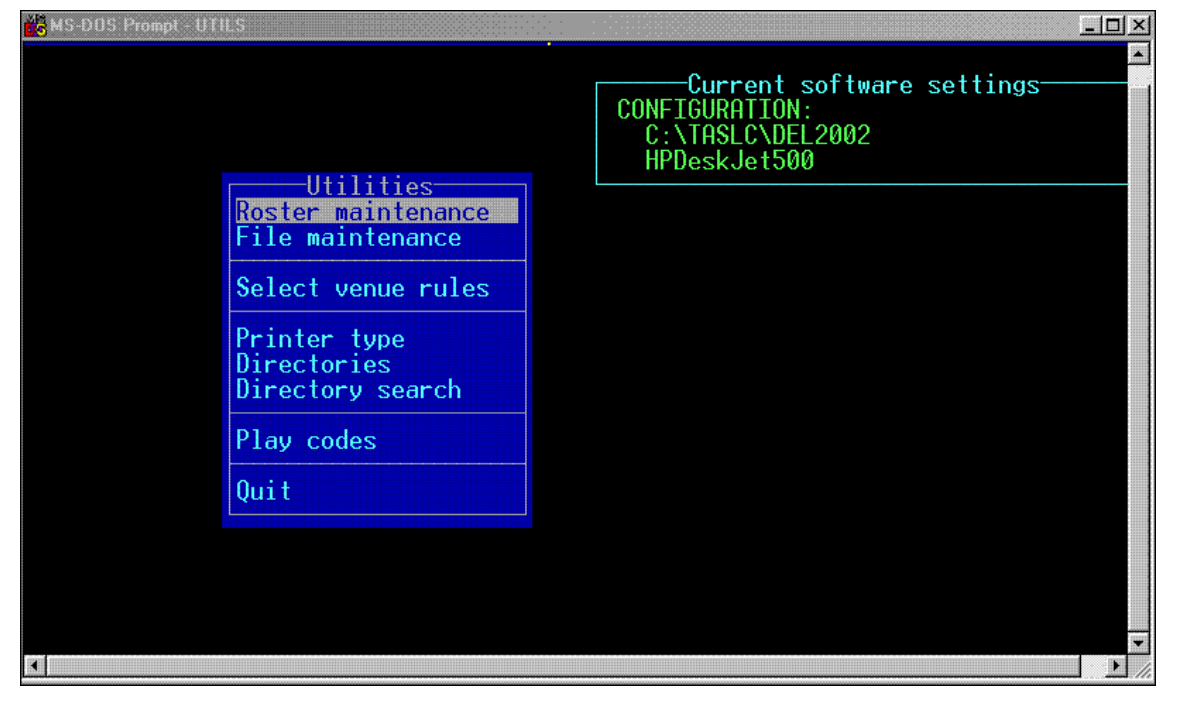

#### **Utilities**

Setup directories for men and women each season.

Select venue for men, women, NLL.

Import/export games and rosters.

Make changes to rosters.

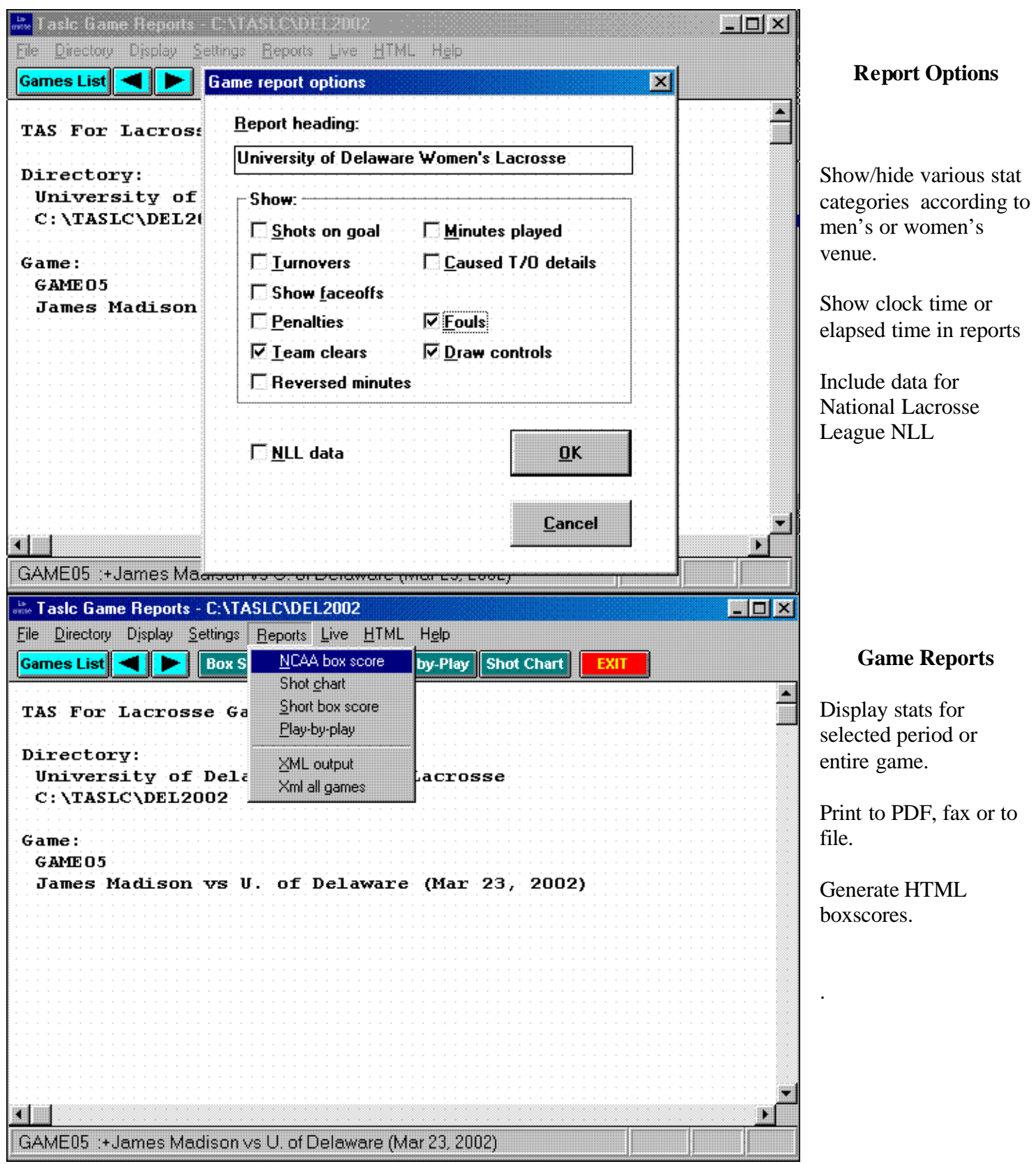

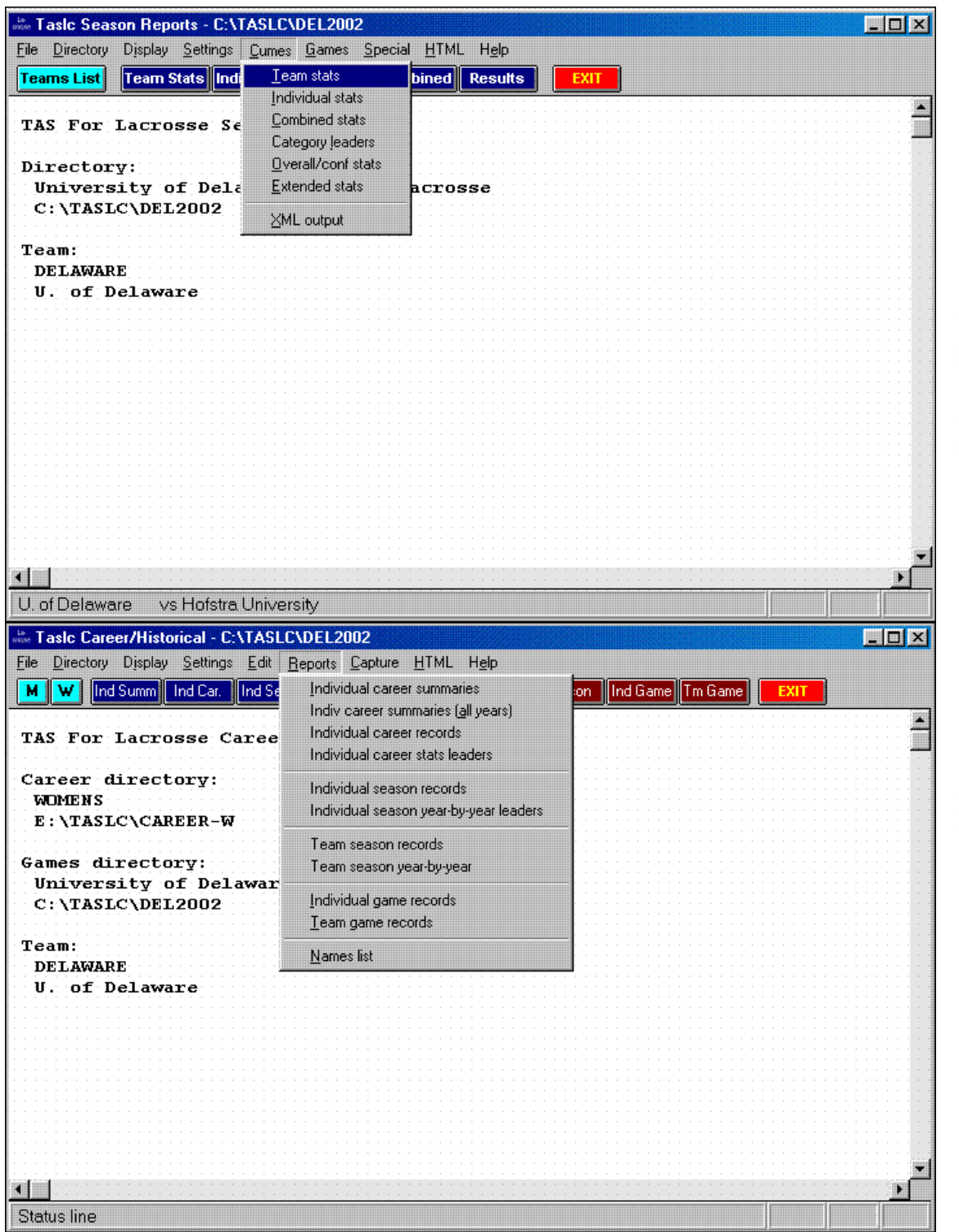

## **Season Reports**

Choose sort criteria, tab stops in reports

Set goals against average basis

Game-by-game breakdowns, game high reports.

XML for NCAA reporting.

Generate HTML files for season stats.

# **Career Reports**

Choose men's or women's directory.

Manually enter previous season totals and records, or "capture" from past season files.

Capture overall, conference-only, and vs specific opponent.

Generate HTML files for career stats.